My project

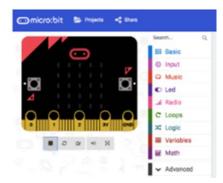

| Date: / /           | Date: / /           | Date://             |
|---------------------|---------------------|---------------------|
| What I did:         | What I did:         | What I did:         |
|                     |                     |                     |
|                     |                     |                     |
|                     |                     |                     |
| I had trouble with: | I had trouble with: | I had trouble with: |
|                     |                     |                     |
|                     |                     |                     |
| I feel ☺ ⊜ ⊜        | l feel ☺ ☺ ☺        | I feel ☺ ⊜ ⊗        |

I can

Show LEDs
Show a string
Create a sound
Use random value
Use maths blocks
Use a sensor
Use if/then
Create a variable
Use loops

My files are stored in the folder: